# **Improved JNI Memory Management Using Allocations from the Java Heap**

# **Jeffrey Sorensen and Daniel Bikel**

IBM T. J. Watson Research Center Yorktown Heights, New York {sorenj,dbikel}@us.ibm.com

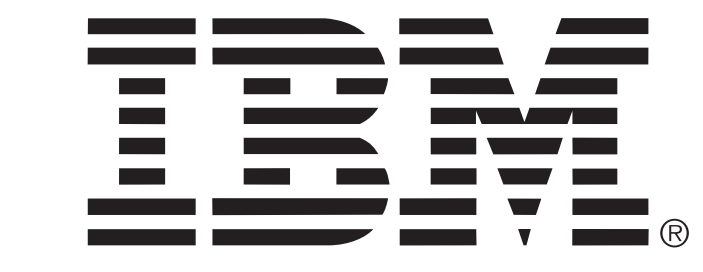

# **1. Introduction**

JAVA, as a development platform provides a number of programmer friendly capabilities,<br>including Platform neutrality, Garbage collection, Unicode support, Regular expres-AVA, as a development platform provides a number of programmer friendly capabilities, **sions**, and **Multi-threading support**. The Java Native Interface (JNI) to allow Java to interact with libraries written in other languages. However, JNI introduces platform specific dependencies that mitigate some of Java's benefits. In particular: Java's garbage collection system and heap management has no awareness or control over the use of dynamic memory in the native code. A JNI library can easily cause the Java program to exceed its maximum specified heap.

> #include "jni.h" extern "C" JNIEXPORT jlong JNICALL  $Java$  Wasteful  $-1$  1c ( JNIEnv \*, jobject) { return (jlong) new char [1024]; }

**extern** "C" JNIEXPORT **void** JNICALL ava\_Wasteful\_\_1\_1d(JNIEnv\*, jobject, jlong \_\_cptr) {

```
delete [] ( char *) __cptr;
}
```
B ECAUSE Java only accounts for the storage required for the *handles* to the C++ objects,<br> **B** the memory management system sees little reason to *finalize* objects that are *unreach*-■ECAUSE Java only accounts for the storage required for the *handles* to the C++ objects, able. For Java to effectively manage persistent C++ objects, Java must know (at a minimum) when their aggregate resource consumption necessitates a garbage collection.

OUR solution is to use the language features of C++ to override the default heap allocation<br>
O methods and instead depend upon the Java virtual machine to allocate storage for C++ OUR solution is to use the language features of C++ to override the default heap allocation objects. The principle advantage of this approach is that Java will now become aware of each allocation and will trigger more aggressive garbage collection when these allocations are becoming tight. While Java cannot directly force C++ objects to free up their storage, any unreachable Java objects that maintain handles to C++ objects will be finalized, and in turn, will free up their associated additional heap space.

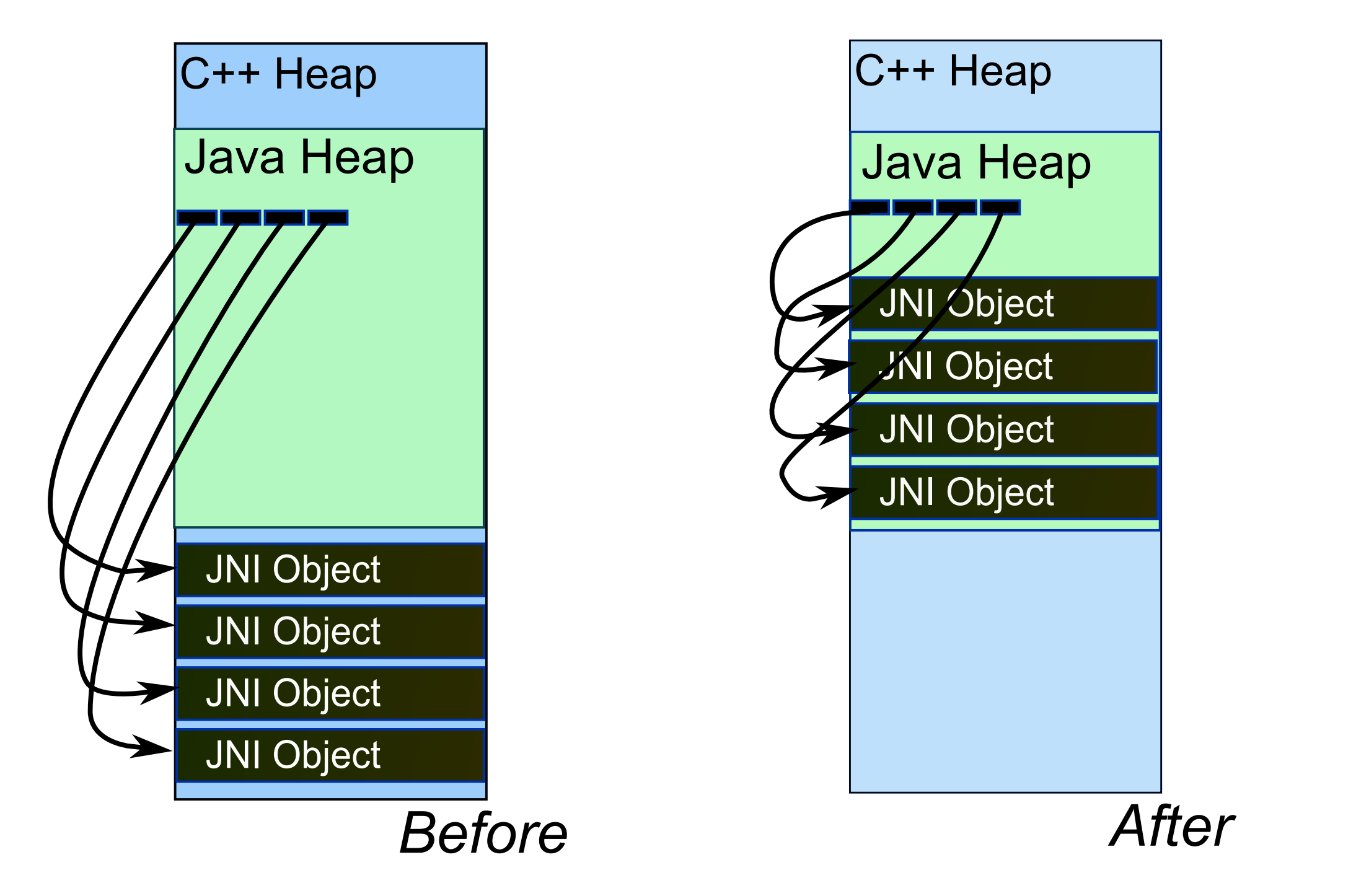

```
public class Wasteful {
 protected long cPtr = 0;
 private native long __c();
 private native void __d (long);
 public Wasteful () \{ cPtr = -c () ; \}protected void finalize () { -d (cPtr);
 static public void main ( String args [ ] ) \overline{\phantom{a}}while (1) { new Wasteful (); }
  }
} ;
```
R EQUESTING Java heap storage for C++ objects is most naturally handled via the Java<br>R jbytearray object, which has methods to access the underlying byte buffer. Because EQUESTING Java heap storage for C++ objects is most naturally handled via the Java JNI by default creates objects with only local references, they are eligible for garbage collection immediately upon return from the JNI calls. To prevent Java from deleting the byte arrays we create Global References until the C++ code has de-allocated the block by calling delete. We allocate more space than was requested to incorporate a stash area to contain the handles (pointers) to the jbytearray and the Global Reference.

> void \*new(size t size) { jbyteArray jba = env->NewByteArray(size +  $2*$ sizeof(void\*));

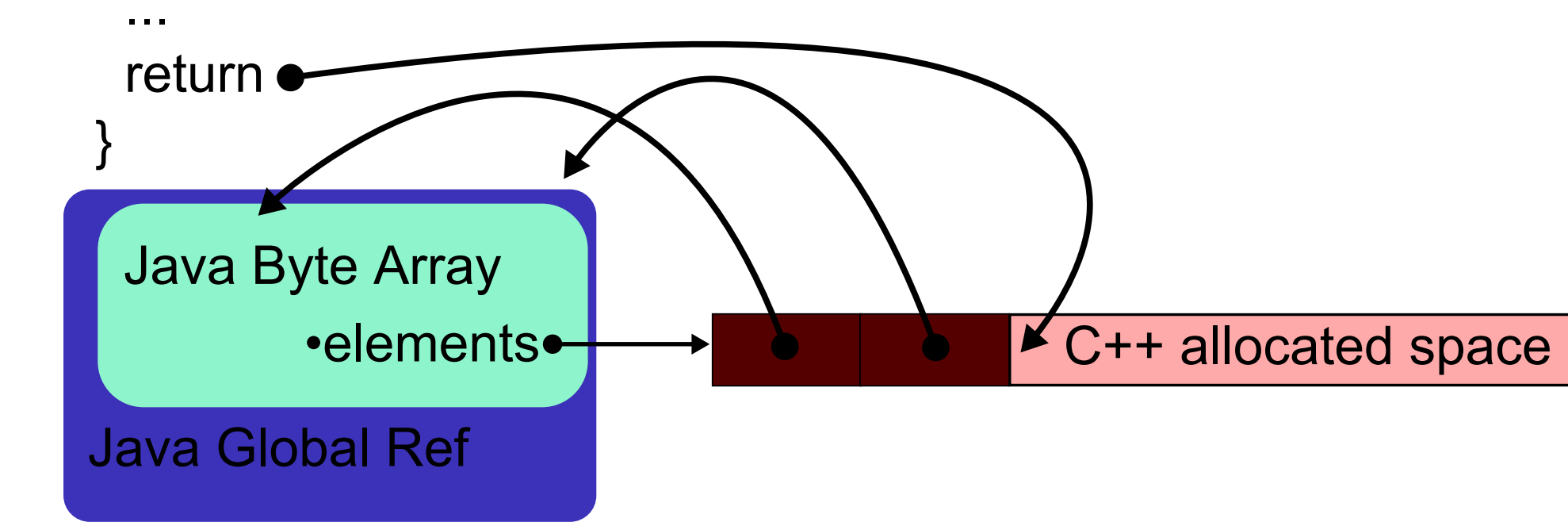

SIMILARLY supporting C libraries (that use malloc/free) would pose additional chal-<br>Singes, and would surrender platform independence. This is because Java itself uses IMILARLY supporting C libraries (that use malloc/free) would pose additional chalthese functions, and C, unlike C++, was not designed for overriding of heap allocators. However, using library interceptors and other tools this idea could be explored.

BECAUSE at least two Java objects are created with each allocation, it is important that <br>B new and delete not be called for very small objects. Fortunately, pool management is new and delete not be called for very small objects. Fortunately, pool management is already part of most C++ standard libraries.

# **2. Java Heap Allocations**

THE JVM's use of dlopen means that Java heap resources cannot effectively be used to<br>address several C++ allocations including the executable code segment, the initialized address several C++ allocations including **the executable code segment**, **the initialized data segment**, **the uninitialized data segment**, and **global (extern and static) objects**. Global objects may invoke the new operator before the JVM calls the JNI\_OnLoad method that provides the JNI library with a handle to the Java environment. During this period, our customized new method handles allocations from the ordinary C heap using malloc, and marks these blocks using a null pointer so they are freed appropriately.

SWIG (Simplified Wrapper and Interface Generator) is a popular tool that allows one to<br>Spublish C and C++ libraries through JNI. Due to its ability to inserting custom code, our publish C and C++ libraries through JNI. Due to its ability to inserting custom code, our implementation of new and delete is entirely compatible with the SWIG environment and can be easily added to a SWIG interface file, automating the use of JNI allocations for all SWIG managed objects. We propose that the inclusion of this code be a standard (or at least optional) feature of the SWIG tool, as the current implementations of SWIG generates code where heap management is likely to be problematical.

THE difference between the "roll-your-own" style of memory management in C++ and the<br>I more abstract and formal heap management within the Java Virtual Machine's garbage more abstract and formal heap management within the Java Virtual Machine's garbage collection subsystems has generated endless debate about their relative merits. With JNI programming, developers truly have the worst of both worlds. Our own experience suggests that it is far too easy to create C++ objects that persist and consume large amounts of space. The use of STL smart pointers, such as provided by the Boost shared ptr library, only exacerbates the problems caused by the philosophical disjuncture, as these reference-counting solutions do not handle the general case of arbitrary object graphs.

H OWEVER, with the incorporation of approximately 70 lines of code, a form of détente can<br>
H be achieved. While C++ may still consume and hold resources for arbitrary amounts **I** JOWEVER, with the incorporation of approximately 70 lines of code, a form of détente can of time, by restricting allocation to the Java heap we are reasserting Java's own memory controls. In addition, the consumption of resources will trigger more frequent garbage collection and, when Java objects are proxies for C++ objects, those objects will be freed through finalization.

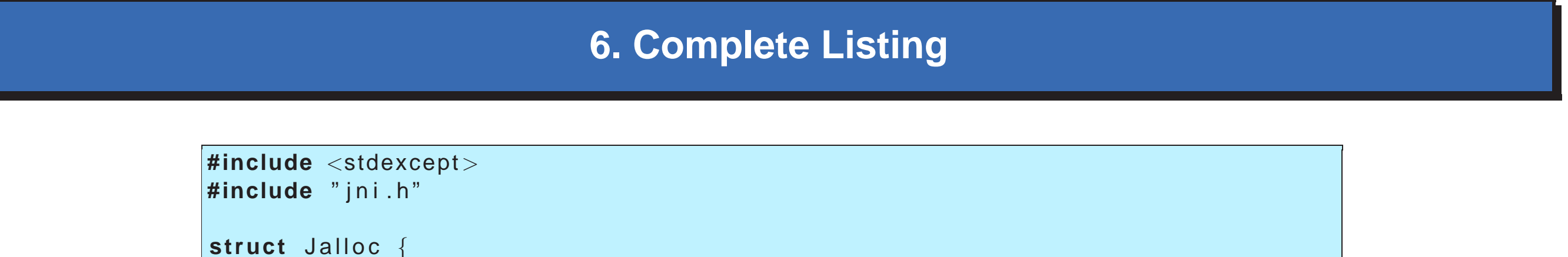

### **3. Edge conditions**

jbyteArray jba ; jobject ref;

```
JNIEXPORT jint JNICALL
JNI OnLoad (JavaVM ∗jvm , void ∗ reserved )
```

```
cached \text{jvm} = \text{jvm};
return JNI_VERSION_1_2;
```
static JNIEnv JNU GetEnv ( )

```
void ∗
operator new(size_t t)
```
**if** (cached  $\vert \mathsf{vm} \vert = 0$ ) JNIEnv ∗env = JNU GetEnv ( ) ; jbyteArray jba = env->NewByteArray ((int) t + sizeof(Jalloc)); **if** (env->ExceptionOccurred ()) throw bad\_alloc (); **void** \*jbuffer = **static\_cast**<void \*>(env->GetByteArrayElements (jba, 0)); **if** (env->ExceptionOccurred ()) **throw** bad\_alloc (); Jalloc \*pJalloc = static\_cast<Jalloc \*>(jbuffer); pJalloc −>jba = jba ; pJalloc ->ref = env->NewGlobalRef(jba); **if** (env->ExceptionOccurred ()) **throw** bad\_alloc (); **return static\_cast<void \*>(static\_cast<char \*>(jbuffer) + sizeof(Jalloc)); else** { Jalloc \*pJalloc = static\_cast<Jalloc \*>(malloc((int) t + sizeof(Jalloc))); **if** (!pJalloc) **throw** bad\_alloc();  $p$ Jalloc  $\rightarrow$ r ef = 0;

```
return static cast <void ∗>(
    static_cast<char *>(static_cast<void *>(pJalloc)) + sizeof(Jalloc));
```
**void operator delete** ( **void** ∗v ) { **if**  $(y = 0)$  {

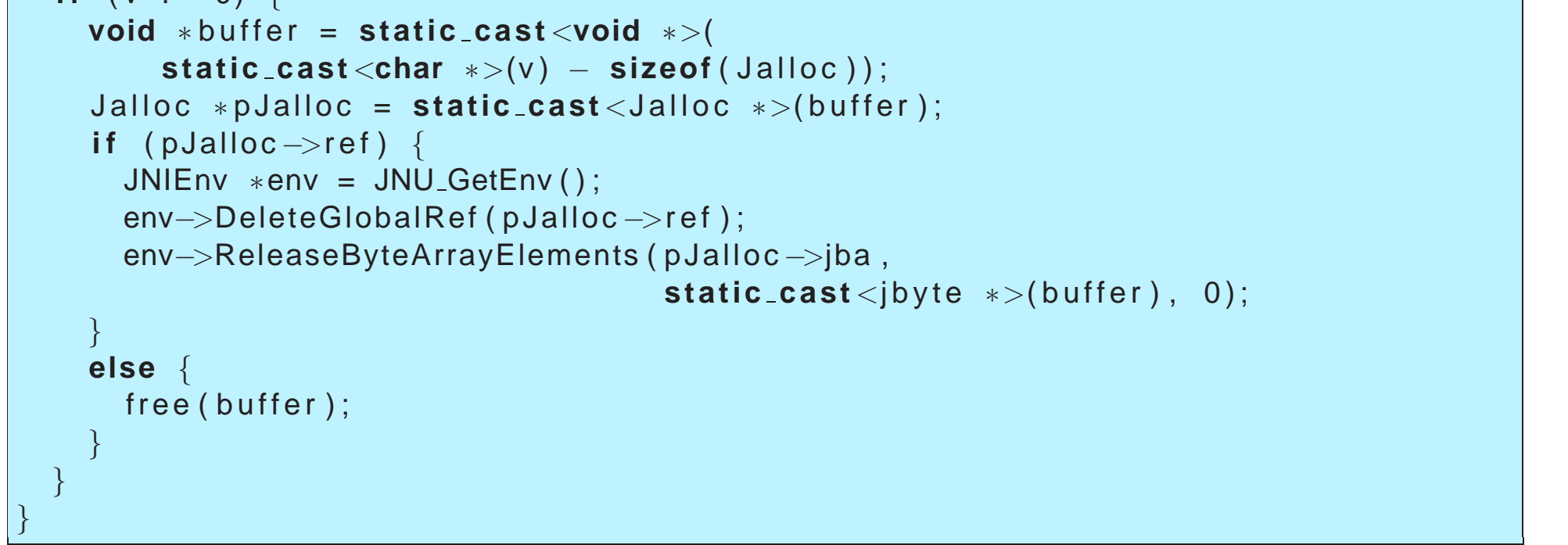

#### **4. SWIG**

# **5. Conclusion**

} ;

{

}

{

```
JNIEnv ∗env ;
```
j i n t rc = cached jvm−>GetEnv ( ( **void** ∗∗)&env , JNI VERSION 1 2 ) ;  $if$   $(re == UNLEDETACHED)$ throw std:: runtime\_error ("current\_thread not attached");  $if$  ( $rc$  == JNI\_EVERSION) throw std:: runtime\_error("jni\_version\_not\_supported"); **return** env ;

}

{

}

}

}

static JavaVM \*cached\_jvm = 0;